### Lectures on Numerical Methods  $-$  How to Solve/Use Life Cycle Models  $-$

Tomoaki Yamada

Meiji University

<span id="page-0-0"></span>September 5, 2011@IEAS

K ロ ▶ K @ ▶ K 할 ▶ K 할 ▶ | 할 | © 9 Q @

### **Introduction**

- $\blacktriangleright$  Basic framework (want to solve):
	- $\blacktriangleright$  Life cycle versions of Bewley-Aiyagari-Huggett model

**KORKA SERKER ORA** 

- $\blacktriangleright$  Features of the model
	- 1. Idiosyncratic risks $\Rightarrow$  heterogeneity
	- 2. Aggregation $\Leftrightarrow$  distribution dynamics
		- $\triangleright$  Steady state, transition, and dynamics

Numerical Methods

### Numerical Methods

- $\triangleright$  Global solution methods
	- $\blacktriangleright \Leftrightarrow$  local approximation methods (e.g., linear quadratic approximations)
		- $\blacktriangleright$  around the deterministic steady-state
		- $\triangleright$  RBC, New Keynesian DSGE models etc.
		- $\blacktriangleright$  called "Perturbation method"
	- $\triangleright$  want to know policy functions
- $\blacktriangleright$  Why global solution methods?
	- 1. You may not know steady states before solving the problem
	- 2. Heterogeneous agents model: super rich and poor
	- 3. Income risks that individuals face is usually very large
		- $\blacktriangleright \implies$  Policy functions are potentially nonlinear

Introduction

Numerical Methods

# Numerical Methods (cont.)

 $\triangleright$  Need some numerical methods (off-the-shelf techniques)

- ▶ Optimization: Judd (1998), Chap.4
- $\triangleright$  Nonlinear equations: Judd (1998), Chap.5
- $\blacktriangleright$  Functional approximation: Judd (1998), Chap.6
- $\triangleright$  Numerical integration/differentiation: Judd (1998), Chap.7
- $\blacktriangleright$  Useful books
	- $\blacktriangleright$  Judd (1998), Marimon and Scott (1999), Miranda and Fackler (2002), Heer and Maussner (2009)

**KORKA SERKER ORA** 

Numerical Methods

# Numerical Methods (cont.)

- 1. Value function iteration (VFI)
	- $\blacktriangleright$  Finite iteration in life cycle models
- 2. Endogenous gridpoint method
	- $\blacktriangleright$  use the Euler equation
	- $\triangleright$  Both methods are almost identical when solving life cycle models
	- $\triangleright$  All codes used here are available from
		- Inttp://homepage2.nifty.com/~tyamada/teaching/numerical.html

**KORKA SERKER ORA** 

 $\blacktriangleright$  written in Fortran 90/95

Software Choice

# Software Choice

- $\blacktriangleright$  Matlab/Gauss/Scilab/Octave
	- $\blacktriangleright$  Languages for scientific computing; matrix-oriented
	- ▶ Some useful tools: DYNARE, CompEcon (Miranda and Fackler,2002)
- $\blacktriangleright$  C/C++/Fortran:
	- $\blacktriangleright$  Packages (Not free): IMSL/NAG
	- ▶ Numerical recipes (Book): Press et al. (2007)
	- $\triangleright$  Subroutine libraries (Free): LAPACK/BLAS/MINPACK etc.

**KORKA SERKER ORA** 

- $\blacktriangleright$  Mathmatica/Maple:
	- $\blacktriangleright$  Symbolic math

Design of this Slide

# Guide Map

- 1. Two-period model
- 2. Three-period model
- 3. (Full) Life cycle models:
	- 3.1 Steady State
	- 3.2 Transition: Yamada (2011,JEDC)

**KORKA SERKER ORA** 

3.3 Aggregate shock

### Two-period Model

### Consider a two-period model (no uncertainty)

 $\blacktriangleright$  Basic setup:

$$
\max_{c_Y, c_O, a'} \frac{c_Y^{1-\gamma}}{1-\gamma} + \beta \frac{c_O^{1-\gamma}}{1-\gamma},
$$
  
s.t.  

$$
c_Y + a' = y + a,
$$

$$
c_O = ss + Ra'
$$

- $\bullet$  (c<sub>Y</sub>, c<sub>O</sub>): consumption,  $\beta$ : discount factor
- $\blacktriangleright$  a': savings, a: initial asset (given),  $R$ : gross interest rate  $\rightarrow$  y: labor income (deterministic), ss: social security benefit

## **Calibration**

- $\blacktriangleright$  How to solve the two-period model?
	- $\blacktriangleright$  Backward induction

 $\triangleright$  Before solving the model quantitatively, we need parameters

- $\triangleright$  Usually this process is called "calibration"
- $\triangleright$  One period is 30 years: Song et al. (2009)
- $\blacktriangleright$   $\beta=$   $0.985^{30},\ \gamma=$   $2,\ R=$   $1.025^{30},\ y=$   $1,\ ss=$   $0.4$

 $\triangleright$  What we want to know are policy functions

 $\bullet$   $c_Y = f^Y(A)$ : consumption function of young agents

**KORKAR KERKER DRA** 

- $\blacktriangleright$   $c_O = f^O(\vec{a}')$ : consumption function of old agents
- $\blacktriangleright$   $a' = g(a)$ : saving function

### Numerical Methods

1. In the last period (old), agents consume all wealth

$$
\blacktriangleright \hspace*{0.2cm} c_O = f^O(a') = ss + Ra'
$$

- $\blacktriangleright$  Note that R and ss are given
- 2. Given the consumption function of old household  $f^O(\mathfrak{a}')$ , we compute young's policy function from the Euler equation:

$$
u'(c_Y) = \beta Ru'(c_O),
$$
  
\n
$$
u'(y + a - a') = \beta Ru'(f^O(a'))
$$
  
\n
$$
= \beta Ru'(ss + Ra')
$$

 $L_{\mathsf{Two\text{-}period Model}}$ 

 $\mathrel{\sqsubseteq}$  Numerical Methods

## Consumption Function (Old):

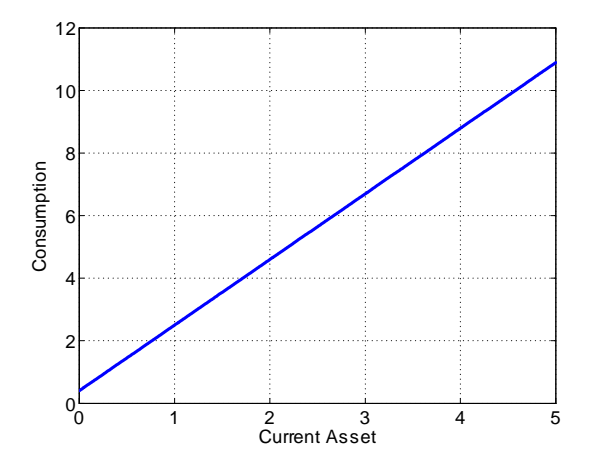

K ロ > K 레 > K 로 > K 로 > - 로 - K 이익어

### Numerical Methods (cont.)

- $\blacktriangleright$  How to find the policy functions  $f^{\gamma}(a)$  and  $g(a)$  for young households from the Euler equation?
- $\blacktriangleright$  There are some approaches
	- 1. Discrete state space method
		- $\triangleright$  Solve the Euler equation over discretized asset grids
	- 2. Projection method: Judd (1992)
		- $\triangleright$  Approximate policy functions by polynomial
		- ▶ Finite element method: McGrattan (1996, JEDC)
	- 3. Endogenous gridpoint method (EGM): Carroll (2006)
	- 4. Parametric expectations algorithm (PEA): Christiano and Fisher (2000)

### Discrete State Space Method

Discretize the initial asset (grid):  $a_i \in \{a_{\min}, \ldots, a_{\max}\}\$ 

 $\triangleright$  Tips: more grids near zero (if a borrowing constraint exists)

 $\triangleright$  Solve the Euler equation for each  $a_i$ 

$$
u'(y + a_i - a') = \beta R u'(f^O(a')),
$$

 $\blacktriangleright$  How to solve the Euler equation?

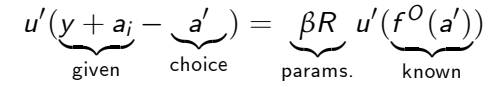

## Discrete State Space Method (cont.)

- $\blacktriangleright$  Use nonlinear equation solver
	- $\blacktriangleright$  Find a zero of the residual:

$$
\Phi(a_i) = \beta R \frac{u'(f^{O}(a'))}{u'(y + a_i - a')} - 1
$$

- $\blacktriangleright$  Useful techniques to find a zero:
	- Bisection method: bisect a zero between  $a_{\text{min}}$  and  $a_{\text{max}}$
	- $\blacktriangleright$  Newton methods
	- ▶ Broyden's method: a variant of Newton methods
- $\triangleright$  You can find several root-finding subroutines!
	- $\blacktriangleright$  fzero: Matlab

Numerical Methods

## Discrete State Space Method (cont.)

▶ You have a combination of current asset and savings

$$
\blacktriangleright \{a_i,a'_i\} \Rightarrow \{c_i\}
$$

 $\blacktriangleright$  Use interpolation if you want to know consumption between the discretized grids,  $a_i < a < a_{i+1}$ 

K ロ X K @ X K 할 X X 할 X 및 할 X 9 Q Q\*

### Projection Method

- $\blacktriangleright$  In the discrete state space method, we compute a set of discretized asset and consumption
- $\blacktriangleright$  Approximating the saving function over state space
	- $\blacktriangleright$  E.g., monomial approximation

$$
a' = \hat{g}(a; \phi) = \sum_{n=1}^{N} \phi_n a^{n-1}
$$

 $\triangleright$  Generally Chebyshev polynomial has some useful properties

$$
a' = \hat{g}(a; \phi) = \sum_{n=1}^{N} \phi_n T_n(a)
$$

 $\triangleright$   $\mathcal{T}_n(a)$ : Basis function, e.g.,  $\cos((n-1) \arccos a)$ 

## Projection Method (cont.)

► Find coefficients  $\{\phi_n\}_{n=1}^N$  that minimizes the residual over state

$$
\int \Phi(\textit{\texttt{a}}; \textit{\texttt{\texttt{p}}}) d\textit{\texttt{a}} = 0
$$

- $\blacktriangleright$  How to compute the residual over state space?
- $\blacktriangleright$  E.g., Collocation method
	- Given evaluation points  $\{a_m\}$ ,

$$
\Phi(a_m;\phi)=0, \ m=1,\ldots,M
$$

**KORKAR KERKER DRA** 

 $\blacktriangleright$   $m < n$ : impossible to determine coefficients  $\{\phi_n\}_{n=0}^N$ !

 $\triangleright$  Other way to evaluate the residual, see text books

### Endogenous Gridpoint Method

- ▶ Usually root-findings (using nonlinear equation solver) need computation time
	- $\blacktriangleright$  many iteration to find a zero
- ▶ Carroll (2006, EL): Endogenous Gridpoint Method
	- $\blacktriangleright$  Change the timing of discretization and state space
		- 1. Discretize *next period's asset:*  $a'_j \in \{a'_1, \ldots, a'_j\}$

**KORK EX KEY KEY YOUR** 

2. Solve consumption function over cash-on-hand

## Endogenous Gridpoint Method (cont.)

 $\triangleright$  Define RHS of the Euler equation as

$$
\Gamma(a'_j) \equiv \beta R u'(ss + Ra'_j)
$$

 $\triangleright$  Because the marginal utility of CRRA utility function is invertible,

$$
u'(c_{\gamma,j}) = \Gamma(a'_j),
$$
  
\n
$$
c_{\gamma,j}^{-\gamma} = \Gamma(a'_j),
$$
  
\n
$$
c_{\gamma,j} = \Gamma(a'_j)^{-\frac{1}{\gamma}}
$$

Numerical Methods

## Endogenous Gridpoint Method (cont.)

$$
\blacktriangleright \text{ We have a pair of } \{c_{Y,j}, a'_j\}
$$

• 
$$
c_{Y,j} + a'_j \equiv x_j (= y + a)
$$
 is cash-on-hand

 $\blacktriangleright$  We know consumption function over cash-on-hand

$$
c_Y = \hat{f}^Y(x)
$$

K ロ ▶ K @ ▶ K 할 > K 할 > 1 할 > 1 9 Q Q\*

### Endogenous Gridpoint Method (cont.)

### But, what we really want to know is consumption over current asset

 $\triangleright$  Retrieve current asset from the cash-on-hand

$$
x_j = y + a_j,
$$
  

$$
a_j = x_j - y
$$

**KORK EX KEY KEY YOUR** 

▶ Policy function is a pair of  $\{c_j, a_j\}$ :  $c_j = \tilde{f}^Y(a_j)$ , for  $i=1,\ldots,J$ 

### Numerical Examples

- 1. Consumption function when old
	- $\blacktriangleright$  mentioned above
- 2. Consumption function when young
- 3. Saving function
- 4. Numerical errors
	- $\blacktriangleright$  Closed-form solution

$$
a' = \frac{y + a - [\beta R]^{-\frac{1}{\gamma}} s s}{1 + [\beta R]^{-\frac{1}{\gamma}} R}
$$

 $L_{\mathsf{Two\text{-}period Model}}$ 

Numerical Methods

## Consumption Function (Young)

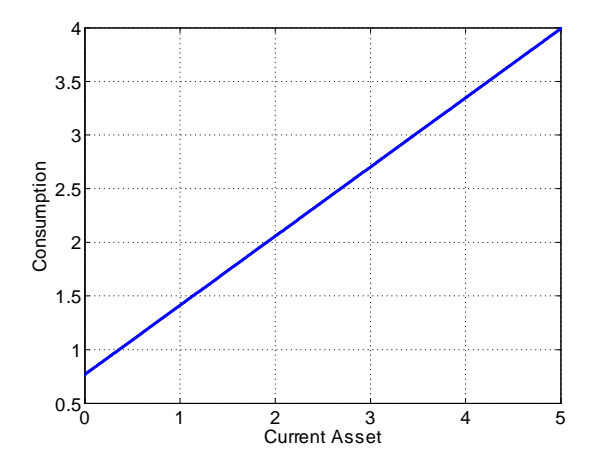

K ロ > K 레 > K 로 > K 로 > - 로 - K 이익어

 $L_{\mathsf{Two\text{-}period Model}}$ 

Numerical Methods

### Saving Function

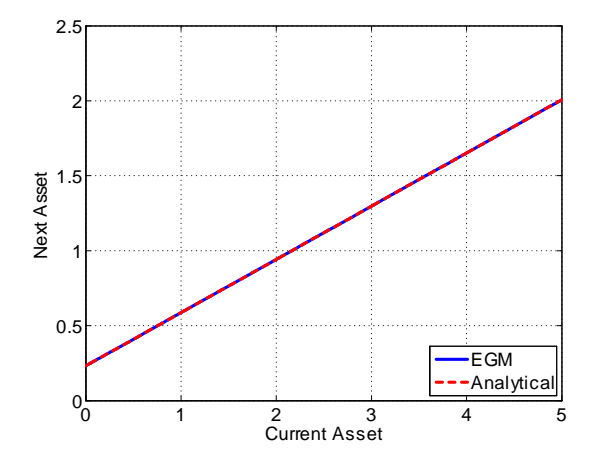

 $\mathrel{\sqsubseteq}$  Numerical Methods

### Retrieve Current Asset

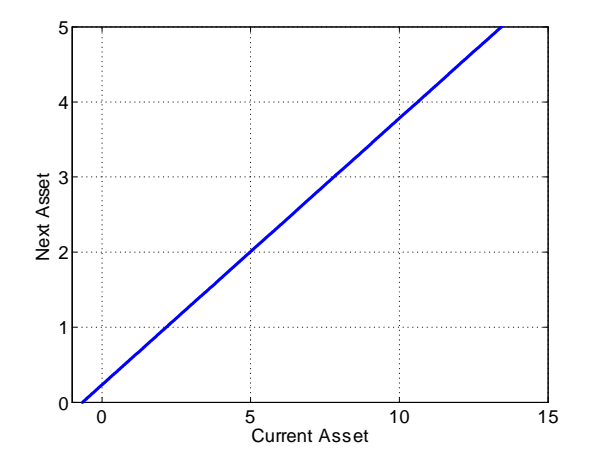

Numerical Methods

## Endogenous Gridpoint Method (cont.)

 $\triangleright$  This idea is applicable to any finite (and in fact infinite) horizon problems

- $\triangleright$  Need FOCs
- $\blacktriangleright$  Let's apply the EGM to three period model!

### Three-period model

#### Extend the model to three-period with uncertainty

 $\blacktriangleright$  Consider a three-period model:

$$
\max \mathbb{E}\left[\frac{c_{\gamma}^{1-\gamma}}{1-\gamma} + \beta \frac{c_M^{1-\gamma}}{1-\gamma} + \beta^2 \frac{c_O^{1-\gamma}}{1-\gamma}\right],
$$
  
s.t.

$$
c_Y + a_M = y_Y + a_Y,
$$
  
\n
$$
c_M + a_O = y_M + Ra_M,
$$
  
\n
$$
c_O = ss + Ra_O
$$

- $\triangleright$   $(c_Y, c_M, c_O)$ : consumption,  $(a_Y, a_M, a_O)$ : asset holdings
- $(y_Y, y_M)$ : labor income
- $\triangleright$  R: gross interest rate, ss: social security benefit

## Three-period model (cont.)

#### Labor income is uncertain at middle

 $\blacktriangleright$  E.g., labor income distribution

$$
y_M = \bar{y}_M + \varepsilon,
$$
  

$$
\varepsilon \sim N(0, \sigma_{\varepsilon}^2)
$$

**KORKAR KERKER DRA** 

- $\blacktriangleright$  Need numerical integration techniques
	- <sup>I</sup> Discretize *ε*
	- <sup>I</sup> Gauss-Legendre, Gauss-Chebyshev quadrature etc.
- $\blacktriangleright$  Consider a very simple case:  $\{y_M^{\mathsf{high}}\}$  $\binom{high}{M}$ ,  $y_M^{\text{low}}$ } with prob.  $\frac{1}{2}$

Numerical Methods

## Three-period model (cont.)

- $\blacktriangleright$  How to solve the model?
	- $\blacktriangleright$  Backward induction again
- $\triangleright$  Why the three-period model is NOT a trivial extension of two-period model?

**KORKA SERKER ORA** 

- $\triangleright$  Need an additional state variable:  $y_M$
- $\triangleright$  Need functional approximation

### Three-period model (cont.)

1. Old: 
$$
c_0 = f^O(a_0) = ss + Ra_0
$$

2. Middle: solve the Euler equation for each  $(a_{M,i},y_M)$ 

$$
u'(y_M + R a_{M,i} - a_O) = \beta R u'(f^O(a_O))
$$

- $\blacktriangleright$  Get a policy function  $\tilde{f}^M(a_M,y_M)$  using the EGM (or other methods):  $\{c_{M,i}^{\text{high}}\}$ high<br>*M,i,<sup>a</sup>M,i*  $\binom{\text{high}}{M,i}$  and  $\{c_{M,i}^{\text{low}}, a_{M,i}^{\text{low}}\}$
- $\triangleright$  This step is completely the same as in the two-period model
- 3. Young: solve the Euler equation again

$$
u'(y_Y + R a_{Y,i} - a_M) = \beta R \mathbb{E} u'(\tilde{f}^M(a_M, y_M))
$$

**KORKARA KERKER SAGA** 

## Three-period model (cont.)

- $\blacktriangleright$  Policy function at middle  $\tilde{f}^{M}(a_{M}, y_{M})$  is a set of discretized points
	- $\blacktriangleright$  { $c_{M,i}^{\text{high}}$ high<br>*M*,*i* , a<sub>Y,*i*</sub>  $\{c_{M,i}^{\text{low}}, a_{Y,i}^{\text{low}}\}$
- $\triangleright$  What if the choice variable  $a_M$  is between asset grids?

$$
a_{M,i} < a_M < a_{M,i+1}
$$

- $\blacktriangleright$  Interpolation
	- $\blacktriangleright$  Linear approximation: non-differentiable, interp1
	- $\triangleright$  Cubic spline interpolation: differentiable, spline
	- ▶ Shape-preserving spline interpolation: differentiable with concavity

**KORKAR KERKER E VOOR** 

Three-period Model

 $\mathrel{\sqsubseteq}$  Numerical Methods

## Three-period model (cont.)

### $\blacktriangleright$  Calibration

\n- One period is 20 years
\n- $$
\beta = 0.985^{20}
$$
,  $\gamma = 2$ ,  $R = 1.025^{20}$
\n- $y_Y = 1$
\n- $y_M^{\text{high}} = 1 + \epsilon$ ,  $y_M^{\text{low}} = 1 - \epsilon$ ,  $\epsilon = 0.2$
\n- ss = 0.4
\n

**KID KINK KEX KEX - EL 1990** 

Three-period Model

Numerical Methods

## Consumption Function (Old)

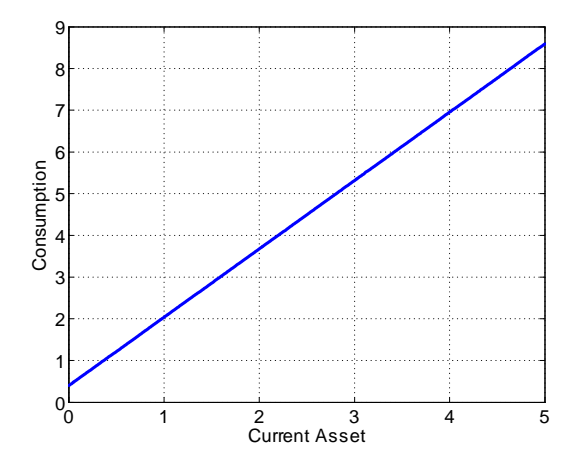

K ロ > K 레 > K 로 > K 로 > - 로 - K 이익어

Three-period Model

 $\mathrel{\sqsubseteq}$  Numerical Methods

## Consumption Function (Middle)

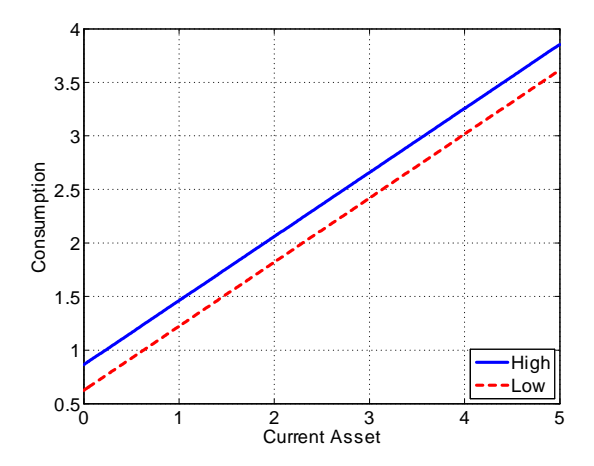

K ロ ▶ K @ ▶ K 할 ▶ K 할 ▶ 『할 → 9 Q Q

 $\mathrel{\sqsubseteq}$  Numerical Methods

## Consumption Function (Young)

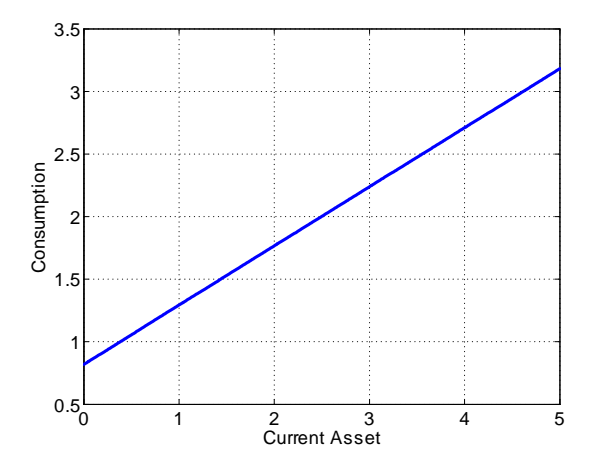

K ロ > K 레 > K 로 > K 로 > - 로 - K 이익어

 $\mathrel{\sqsubseteq}$  Numerical Methods

## Saving Function (Middle)

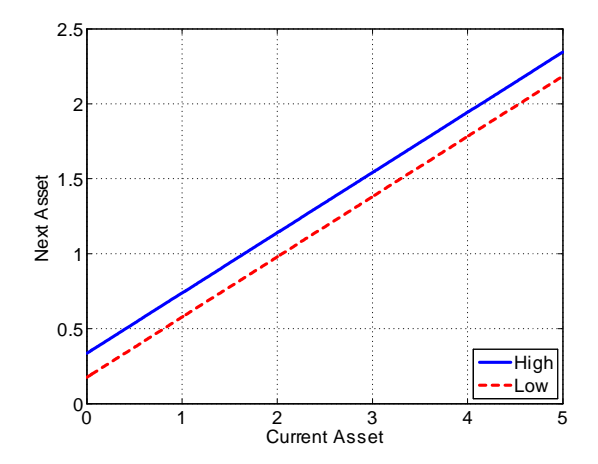

K ロ > K 레 > K 로 > K 로 > - 로 - K 이익어
Three-period Model

 $\mathrel{\mathop{\rule{0pt}{\text{}}\mathrel{\sqcup}}\nolimits}$  Numerical Methods

## Saving Function (Young)

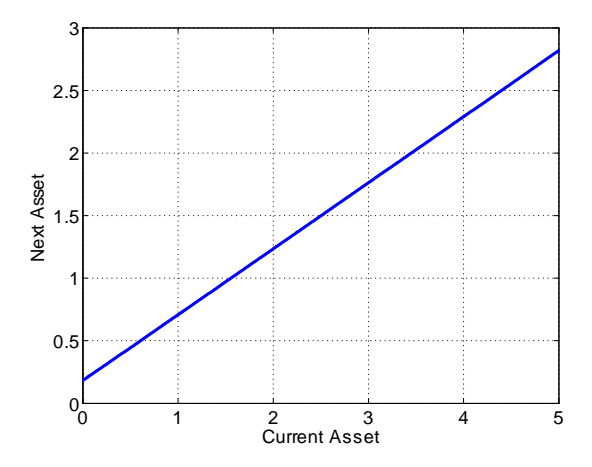

K ロ ▶ K @ ▶ K 할 ▶ K 할 ▶ | 할 | © 9 Q @

# Life Cycle Models

- $\triangleright$  Generalize the simple two (three)-period models
	- $\blacktriangleright$  Bewley/Huggett/Aiyagari framework
	- $\blacktriangleright$  Agents live long periods
- $\blacktriangleright$  Features of the model:
	- $\blacktriangleright$  Life cycle worker and retiree
	- $\blacktriangleright$  Idiosyncratic labor income risks
	- $\triangleright$  Mortality risks (for demographic change)

- $\triangleright$  Dynamic general equilibrium
	- 1. Steady state
	- 2. Transition
	- 3. Aggregate shocks

## Household Problem

- $\triangleright$  A continuum of households exists
- $\blacktriangleright$  There is no aggregate uncertainty
- $\blacktriangleright$  Preferences are represented by

$$
\max \mathbb{E}_1 \sum_{j=1}^J \xi_j \beta^{j-1} \frac{c_j^{1-\gamma}}{1-\gamma}
$$

\n- $$
j \in \{1, \ldots, j^{\text{ret}}, \ldots, J\}
$$
: age
\n- $\xi_j \equiv \prod_{i=1}^{j-1} \phi_i$ : unconditional probability of surviving to age  $j$
\n

K ロ ▶ K @ ▶ K 할 > K 할 > 1 할 > 1 9 Q Q\*

## Budget Constraint

 $\blacktriangleright$  Budget constraints for worker and retiree:

$$
c_j + a_{j+1} \leq (1+r) (a_j + b) + (1 - \tau^{ss}) w \eta_j z,
$$
  
\n
$$
c_j + a_{j+1} \leq (1+r) (a_j + b) + ss,
$$
  
\n
$$
a_{j+1} \geq 0.
$$

 $\triangleright$  r: interest rate, w: wage, b: accidental bequest (defined later)  $\blacktriangleright$   $\eta_j$ : age-specific productivity, *z*: idiosyncratic labor income risk ► *τ<sup>ss</sup>*: payroll tax for social security

**KORKAR KERKER EL POLO** 

## Household Problem (cont.)

 $\blacktriangleright$  Idiosyncratic labor income risks

 $\triangleright$  Storesletten et al. (2004, JME) etc.

 $\blacktriangleright$  Logarithms of hours worked follows

$$
\ln z_{j+1} = \rho \ln z_j + \kappa_j, \ \kappa \sim N(0, \sigma_\kappa^2)
$$

$$
\blacktriangleright \rho
$$
: persistence,  $\kappa_j$ : disturbance

## Household Problem (cont.)

Bellman equation for workers:  $j=1,\ldots,j^{\sf ret}$ 

$$
V_j(a, z) = \max \left\{ u(c_j) + \phi_j \beta \mathbb{E} V_{j+1}(a', z') \right\},
$$
  
s.t.  

$$
c_j + a_{j+1} \leq (1+r) (a_j + b) + w \eta_j z,
$$
  

$$
a_{j+1} \geq 0.
$$

K ロ ▶ K @ ▶ K 할 ▶ K 할 ▶ | 할 | © 9 Q @

## Household Problem (cont.)

Bellman equation for retirees:  $j = j^{\mathsf{ret}}+1,\ldots,J$ 

$$
V_j(a) = \max \left\{ u(c_j) + \phi_j \beta V_{j+1}(a') \right\},
$$
  
s.t.  

$$
c_j + a_{j+1} \leq (1+r) (a_j + b) + ss,
$$
  

$$
a_{j+1} \geq 0.
$$

**KID KINK KEX KEX - EL 1990** 

## First Order Conditions

 $\blacktriangleright$  Euler equation:

$$
u'(c_j) \geq \phi_j \beta (1+r) \mathbb{E} u'(c_{j+1})
$$

- $\triangleright$  Why inequality?
	- A liquidity constraint exists:  $a_{t+1} \geq 0$
- $\blacktriangleright$  What we want to know: policy function  $g_i(a, z)$

## Transition Law of Motion

 $\blacktriangleright$  Probability space:  $((A \times \mathcal{Z}), \mathcal{B}(\mathcal{A} \times \mathcal{Z}), \Phi_j)$ 

- $\blacktriangleright$   $\mathcal{B}(\mathcal{A}\times\mathcal{Z})$ : Borel  $\sigma$ -field
- $\blacktriangleright$   $\Phi_i(a, z)$ : probability measure

 $\blacktriangleright$  Transition function from current state  $(a, z)$  to next state  $X \in \mathcal{B}(\mathcal{A} \times \mathcal{Z})$ 

$$
Q_j((\mathcal{A}\times\mathcal{Z}),X)=\sum_{z'\in\mathcal{Z}}\left\{\begin{array}{ll}\mathsf{Pr}\left(z,z'\right) & \text{if } g_j\left(a,z\right)\in X\\0 & \text{else}\end{array}\right.
$$

 $\blacktriangleright$  The distribution function by age:

$$
\Phi_{j+1}\left(X\right)=\int Q_{j}\left(\left(\mathcal{A}\times\mathcal{Z}\right),X\right)d\Phi_{j},\ \ \left(\forall X\in\mathcal{B}(\mathcal{A}\times\mathcal{Z})\right)
$$

## **Demography**

- Some households die with probability  $\phi_i$
- $\blacktriangleright$  Transition of the fraction of cohort

$$
\mu_{t+1} = \frac{1}{1+g}\phi_j\mu_j
$$

K ロ X K ④ X K B X X B X D B → O Q Q O

 $\blacktriangleright$   $\mu_j$ : a fraction of age  $j$ ,  $g$ : population growth rate  $\blacktriangleright \sum_{j=0}^J \mu_j = 1$ : total population is normalized to one

#### Production

 $\blacktriangleright$  Aggregate capital:

$$
K=\sum_{j=1}^J \mu_j \int \mathsf{ad} \Phi_j(a,z)
$$

 $\blacktriangleright$  Aggregate labor (exogenously fixed):

$$
L = \sum_{j=1}^{j^{\text{ret}}} \mu_j \int \eta_j z d\Phi_j(a, z)
$$

 $\triangleright$  A representative firm: Cobb-Douglas production function

$$
Y = A K^{\theta} L^{1-\theta}
$$

K ロ ▶ K @ ▶ K 할 > K 할 > 1 할 > 1 9 Q Q\*

#### Government

 $\blacktriangleright$  Social security system

$$
\sum_{j=1}^{j^{\text{ret}}} \mu_j \int \tau^{\text{ss}} w \eta_j z_j d\Phi_j(a, z) = \sum_{j=j^{\text{ret}}+1}^{J} \mu_j \text{ss}
$$

$$
= \sum_{j=j^{\text{ret}}+1}^{J} \mu_j \varphi wL
$$

$$
\textbf{1}_{\text{ss}} \triangleq \text{1}_{\text{sys}}
$$

 $\blacktriangleright$  Accidental bequest

$$
b=\sum_{j=1}^J\mu_j\int(1-\phi_j)g_j(a,z)d\Phi_j(a,z)
$$

K ロ ▶ K @ ▶ K 할 > K 할 > 1 할 > 1 9 Q Q\*

# Definition of RCF

Recursive competitive equilibrium is a set of value function V, policy function *g*, interest rate *r*, wage *w*, tax rate  $\tau^{ss}$ , and a distribution function  $\Phi$  that satisfies the following conditions:

- 1. Household's optimality
- 2. Firmís optimality

$$
r = \theta A K^{\theta - 1} L^{1 - \theta}, \ \ w = (1 - \theta) A K^{\theta} L^{-\theta}
$$

- 3. Market clearing conditions
	- $\triangleright$  goods, capital and labor markets
- 4. Government budget constraint
- 5. Stationarity of distribution

## Steady State

#### Computing a Steady State: Algorithm

- 1. Preamble: compute aggregate labor supply L, the tax rate for social security  $\tau^{ss}$ , and approximate idiosyncratic shocks
- 2. Initial guess:  $r_0$
- 3. Solve a household's problem and get policy functions:  $g_i(a, z)$
- 4. Compute a cumulative density function:  $\Phi_i(a, z)$
- 5. Using the cumulative density function, compute aggregate capital  $K_1$  and new interest rate  $r_1$
- 6. Check whether new interest rate  $r_1$  is sufficiently close to  $r_0$

**KORKAR KERKER EL POLO** 

- 6.1 Yes: Itís a steady state!
- $6.2$  No: repeat steps  $3-6$  with a new interest rate

## How to Solve Life Cycle Models

- 1. Solving household's problem
	- 1.1 Value function iteration (VFI)
	- 1.2 Projection method
	- 1.3 Endogenous gridpoint method (EGM)
		- $\triangleright$  This step is also applicable for structural estimation: See Gourinchas and Parker (2002), Kaplan (2010)

- 2. Computing density function
	- 2.1 Simulation
	- 2.2 Approximate density function
- 3. Find an equilibrium price (interest rate)
	- $\blacktriangleright$  Bisection method etc.

## Dynamic Programming Approach

- Good points of VFI
	- $\triangleright$  Safe (contraction mapping property): not important in life cycle models
	- $\blacktriangleright$  Useful for nonlinear problems
	- $\blacktriangleright$  Many application
- $\blacktriangleright$  Bad points of VFI
	- Generally slow (but the number of iteration is fixed in life cycle models)

## Endogenous Gridpoint Method

- $\triangleright$  Good points of EGM
	- $\blacktriangleright$  Reliable
	- $\blacktriangleright$  Fast (need no optimization)
- ▶ Bad points of EGM
	- $\triangleright$  Without FOCs, it may not be applicable (e.g., nonlinear problems)

- $\triangleright$  Basic idea is the same as in infinite horizon models
- $\blacktriangleright$  Points
	- $\blacktriangleright$  Find a maximum: Optimization
	- **Approximation: Value function is concave**
- $\blacktriangleright$  Discretized grid

$$
a_i \in \{a_{\min}, \ldots, a_{\max}\}
$$

K ロ ▶ K @ ▶ K 할 > K 할 > 1 할 > 1 9 Q Q\*

VFI (cont.)

#### General idea: use backward induction again!

\n- Age J:
\n- $$
\tilde{V}_J(a_i) = u((1+r)(a_i + b) + ss)
$$
\n- Age J - 1:
\n- $$
\tilde{V}_{J-1}(a_i) = \max_{a'} \{ u((1+r)(a_i + b) + ss - a') + \phi_j \beta \tilde{V}_J(a') \}
$$
\n

 $\blacktriangleright$  Iterate to age 1:

$$
\tilde{V}_J\left(a\right)\Rightarrow\tilde{V}_{J-1}\left(a\right)\Rightarrow\cdot\cdot\cdot\cdot\cdot\Rightarrow\tilde{V}_{j^{\text{ret}}}\left(a,z\right)\Rightarrow\cdot\cdot\cdot\cdot\cdot\Rightarrow\tilde{V}_1\left(a,z\right)
$$

K ロ ▶ K @ ▶ K 할 ▶ K 할 ▶ | 할 | © 9 Q @

VFI (cont.)

 $\blacktriangleright$  Household's problem

$$
\tilde{V}_j(a_i, z) = \max_{a'} \{ u((1+r)(a_i + b) + w\eta_j z - a') + \phi_j \beta \mathbb{E} \tilde{V}_{j+1}(a', z') \}
$$

**KORKAR KERKER EL POLO** 

- ▶ Optimization tools: fminsearch in Matlab
	- $\triangleright$  Golden search( $\approx$ Bisection method)
	- $\triangleright$  Quasi-Newton method
- $\blacktriangleright$  Functional approximation:
	- $\blacktriangleright \ \ \tilde{V}_{j+1}\left(\mathsf{a}',\mathsf{z}'\right)$  is generally strictly concave function

# Endogenous Gridpoint Method (cont.)

 $\blacktriangleright$  First order condition is defined as follows:

$$
u'(c_j) \geq \phi_j \beta(1+r) \mathbb{E} u'(c_{j+1})
$$

**KORKA SERKER ORA** 

▶ Discretized grid:  $\tilde{a}' \in \{a_{\min}, \ldots, a_{\max}\}, a_{\min} = 0$ 

For example,  $\#grid = 100$ 

# Endogenous Gridpoint Method (cont.)

 $\blacktriangleright$  Cash-on-hand of age  $j + 1$ :

$$
x' \equiv \begin{cases} (1+r)(\tilde{a}'_{j+1} + b) + w\eta_{j+1}z \\ (1+r)(\tilde{a}'_{j+1} + b) + ss \end{cases}
$$

 $\triangleright$  Right hand side of the Euler equation

$$
\Gamma'(\tilde{a}', z, j) \equiv (1+r)\phi_j \beta \mathbb{E} c_{j+1}^{-\gamma}
$$
  
= 
$$
(1+r)\phi_j \beta \mathbb{E} f_{j+1}(x', z')^{-\gamma}
$$

**KORKAR KERKER DRA** 

 $\bullet$   $c_i = \hat{f}_i(x, z)$ : consumption function over cash-on-hand

# Endogenous Gridpoint Method (cont.)

 $\blacktriangleright$  FOC is redefined as

$$
u'(c_j) \geq \Gamma'(\tilde{a}', z, j)
$$

 $\blacktriangleright$  Thus, we have consumption as

$$
c_j = u'^{-1} \Gamma'(\tilde{\mathsf{a}}',z,j)
$$

If the Euler equation holds with strict inequality,  $a'=0$ , i.e., hand-to-mouth consumer

## Tauchenís Methods

 $\blacktriangleright$  How to calibrate idiosyncratic income risks?

- ▶ Empirical studies: Blundell et al. (2008, AER), Storesletten et al. (2004,JPE) etc.
- $\blacktriangleright$  How to approximate it?
	- $\blacktriangleright$  Tauchen (1986)/Tauchen and Hussey (1992)
	- $\blacktriangleright$  Floden (2007): approximation error of Tauchen's methods

I Consider AR(1) Process

$$
\blacktriangleright y_t \equiv \log z_t
$$

$$
y_{t+1} = \rho y_t + \kappa_t, \ \kappa \sim \mathcal{N}(0, \sigma_\kappa^2)
$$

$$
y_{t+1} = \rho y_t + \sigma_y (1 - \lambda^2)^{\frac{1}{2}} \tilde{\kappa}, \ \tilde{\kappa} \sim \mathcal{N}(0, 1)
$$

K ロ ▶ K @ ▶ K 할 ▶ K 할 ▶ | 할 | © 9 Q @

- Approximate  $AR(1)$  process by finite Markov chain
	- $\blacktriangleright$  For example, 7-states

$$
\text{Suppose } \bar{y}^N = 3\sigma_y, \ \bar{y}^1 = -3\sigma_y: \text{ State space}
$$
\n
$$
Y^{\log} = \{-3\sigma_y, -2\sigma_y, -\sigma_y, 0, \sigma_y, 2\sigma_y, 3\sigma_y\}
$$

 $\triangleright$  Define intervals of the seven-states as follows:

$$
I_1 = [3\sigma_y, \frac{5}{2}\sigma_y), I_2 = [-\frac{5}{2}\sigma_y, -\frac{3}{2}\sigma_y),
$$
  
\n
$$
I_3 = [-\frac{3}{2}\sigma_y, -\frac{1}{2}\sigma_y), I_4 = [-\frac{1}{2}\sigma_y, \frac{1}{2}\sigma_y),
$$
  
\n
$$
I_5 = [\frac{1}{2}\sigma_y, \frac{3}{2}\sigma_y), I_6 = [\frac{3}{2}\sigma_y, \frac{5}{2}\sigma_y),
$$
  
\n
$$
I_7 = [\frac{5}{2}\sigma_y, 3\sigma_y)
$$

► Current state:  $\bar{y}^i = \log z \in Y^{\log}$  $\Rightarrow$ Next state:  $\bar{y}^j = \log z' \in Y^{\log}$ 

$$
\pi_{ij} = \Pr\left(\log z^{\prime} = \bar{y}^{j} | \log z = \bar{y}^{i}\right) = \int_{l_{j}} \frac{1}{\sqrt{2\pi}\sigma_{\varepsilon}} e^{-\frac{1}{2}\frac{(x - \log \bar{z})^{2}}{\sigma_{\varepsilon}}} dx
$$

▶ Range between states is defined as  $w = \bar{y}^k - \bar{y}^{k-1}$ For each i, if  $j \in [2, N - 1]$ , then

$$
\pi_{ij} = \Pr\left[\bar{y}^j - \frac{w}{2} \le \bar{y}^j \le \bar{y}^j + \frac{w}{2}\right]
$$
  
=  $\Pr\left[\bar{y}^j - \frac{w}{2} \le \lambda \bar{y}^i + \varepsilon_t \le \bar{y}^j + \frac{w}{2}\right]$   
=  $\mathcal{F}\left(\frac{\bar{y}^j - \lambda \bar{y}^i + \frac{w}{2}}{\sigma_{\varepsilon}}\right) - \mathcal{F}\left(\frac{\bar{y}^j - \lambda \bar{y}^i - \frac{w}{2}}{\sigma_{\varepsilon}}\right)$ 

- As a last step, take exponent to the log  $AR(1)$  process:  $\{log z_t\} \Rightarrow \{z_t\}$
- $\triangleright$  Normalize  $E_z = \sum_{z \in \mathcal{Z}} zπ_{\infty}(z) = 1$  (not necessary)

$$
\mathcal{Z} = \{z_1, \ldots, z_7\}
$$
\n
$$
= \left\{\frac{e^{-3\sigma_y}}{Ez}, \frac{e^{-2\sigma_y}}{Ez}, \frac{e^{-\sigma_y}}{Ez}, \frac{1}{Ez}, \frac{e^{\sigma_y}}{Ez}, \frac{e^{2\sigma_y}}{Ez}, \frac{e^{3\sigma_\varepsilon}}{Ez}\right\}
$$

## Density Functions

 $\blacktriangleright$  How to compute the density function?

- 1. Simulation
	- Easy to implement, but errors may be large (if  $#$ sample is insufficient)

- $\blacktriangleright$  Easy to compute some statistics: variances, Gini etc.
- 2. Approximate density function
	- ▶ Heer and Maussner (2009)/Young (2010, JEDC)

#### Density Functions (cont.) Simulation-based method

- 1. Generate a series of idiosyncratic income shocks for S households, e.g.  $S = 10,000$ 
	- $\left\{z_j^i\right\}_{i=1}^{10,000}$  $i=1, i=1, \ldots$  index *i* represents household
- 2. Guess initial asset distribution  $a'_1$ :  $a_1 = 0$  by assumption
- 3. Using policy functions (we already get), compute a series of asset holdings

$$
a_2^i = \tilde{g}_1(a_1^i, z_1^i) \rightarrow a_3^i = \tilde{g}_1(a_2^i, z_2^i) \rightarrow \cdots
$$

 $\triangleright$  Notice that some households may die before J

4. Aggregation

$$
K = \sum_{j=1}^{J} \mu_j \sum_{i=1}^{10,000} a_j^j / S
$$

## Density Functions (cont.)

- Approximate the density function  $d\Phi_i(a, z)$  by linear interpolation
	- $\triangleright$  Solve the density function forwardly
	- **Take discretized grid:**  $a_k \in \{a_{\min}, \ldots, a_{\max}\}\$ 
		- $\blacktriangleright$  should be finer than policy function iteration: e.g., 10,000 grids
- $\blacktriangleright$  A household with  $(a, z)$  saves  $\hat{a}' = \tilde{g}_j(a_k, z)$ 
	- $\blacktriangleright$  However,  $\hat{\mathsf{a}}'$  may not be on the discretized grid
	- $\blacktriangleright$  Define a weight  $\omega$  as follows

$$
\omega=\frac{\hat{a}'-a_{\ell}}{a_h-a_{\ell}},\,\hat{a}'\in[a_{\ell},a_h]
$$

 $\blacktriangleright$  Households with  $(a_k, z)$  are divided  $a_\ell$  and  $a_h$  by the rule

$$
\left\{\begin{array}{l}\Pr(z,z')(1-\omega)d\Phi_j(a,z)\\ \Pr(z,z')\omega d\Phi_j(a,z)\end{array}\right.
$$

## Approximated Density Function

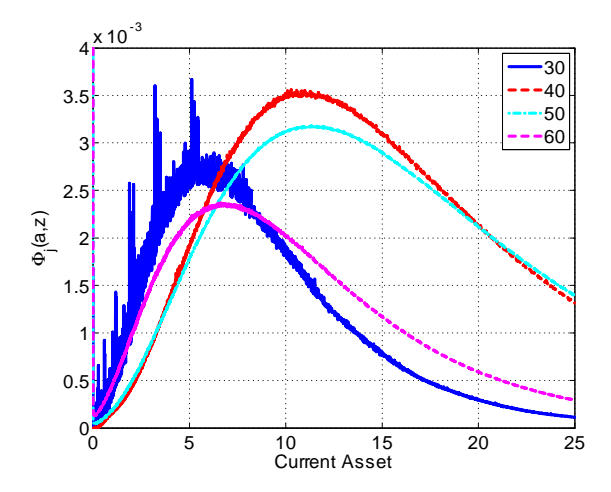

K ロ ▶ K @ ▶ K 할 > K 할 > 1 할 > 1 9 Q Q\*

## Find a Steady State

- $\triangleright$  Need to find a fixed point of interest rate
	- $\triangleright$  same as in the Bewley model with infinitely-lived agents
	- $\blacktriangleright$  Use a bisection method: Aiyagari (1994)
- $\triangleright$  Set an initial interest rate  $r_0$ 
	- update to  $r_1$
	- if iteration error is sufficiently small, e.g.  $\varepsilon = 0.00001$ , stop

$$
\left\| r_{k+1} - r_k \right\| < \epsilon, \text{ or, } \left\| K^{\text{supply}} - K^{\text{demand}} \right\| < \epsilon
$$

**KORKA SERKER ORA** 

 $\triangleright$  Aggregate demand and supply curve in the model

## Capital Demand and Supply

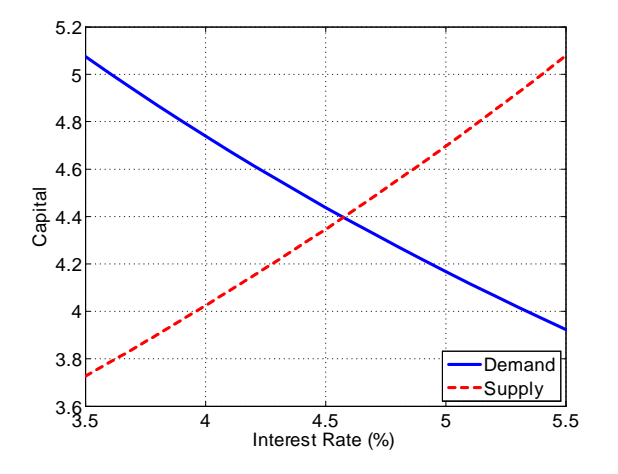

K ロ ▶ K @ ▶ K 할 ▶ K 할 ▶ | 할 | © 9 Q @

## **Calibration**

#### How to Calibrate Life Cycle Models

 $\blacktriangleright$  Many empirical research: choose a target

$$
\blacktriangleright \, j^{\rm ret} = 46, \; J = 81
$$

- $\triangleright$   $\beta = 0.97$ : Target is  $K/Y \approx 3$
- $\gamma = 2$ : microeconomic evidences
- $\blacktriangleright$  Idiosyncratic income risks
	- $\blacktriangleright$  Blundell et al. (2008, AER) etc.
	- $\rho = 0.98$ ,  $\sigma_k = 0.01$
- **Macroeconomic variables: Japanese economy**

**KORK EX KEY KEY YOUR** 

 $\blacktriangleright$   $\theta = 0.377$ ,  $\delta = 0.08$ 

- **-** Age-efficiency profile:  $\{\eta_j\}$ 
	- $\blacktriangleright$  Hansen's (1993) method
- $\blacktriangleright$  Population distribution:  $\{\mu_{j}\}$

## Numerical Results

- $\blacktriangleright$  Numerical Results
	- ► Consumption and asset profiles:  $\{c_j, a_j\}_{j=0}^J$
- $\triangleright$  Economic inequality: Storesletten et al. (2004, JME)

**KORK EX KEY KEY YOUR** 

- $\blacktriangleright$  How much consumption insurance?
- $\blacktriangleright$  Computation time (Fortran): 180 sec
	- $\rightarrow$  #grid for policy function= 100
	- $\rightarrow$  #grid for density function= 10,000
	- $\rightarrow$  #grid for AR1 process= 15
#### **Consumption Profile**

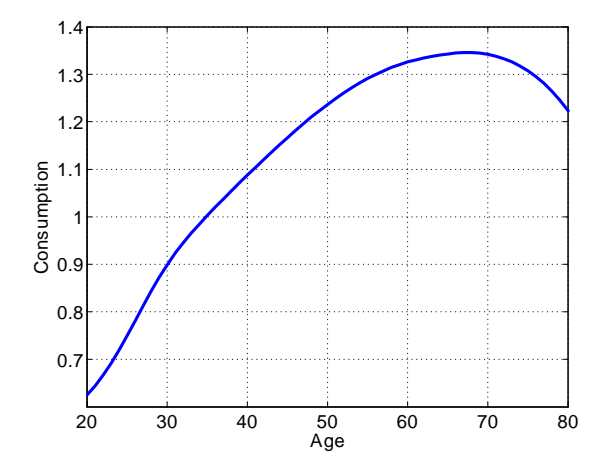

K ロ ▶ K @ ▶ K 할 ▶ K 할 ▶ | 할 | © 9 Q @

#### Earnings Profile

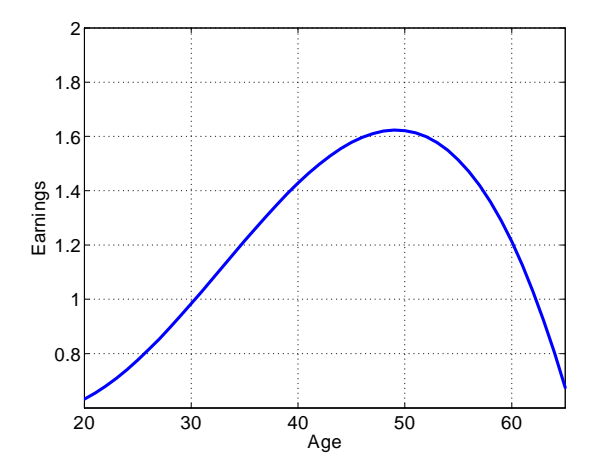

K □ ▶ K @ ▶ K 할 ▶ K 할 ▶ 이 할 → 9 Q @

#### **Asset Profile**

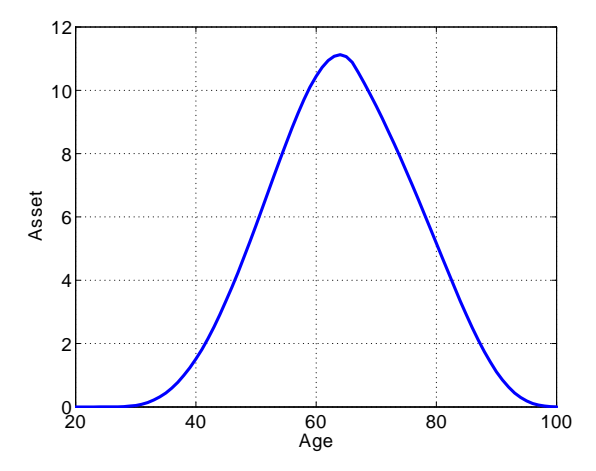

**KID KINK KEX KEX - EL 1990** 

#### Inequality over Life Cycle

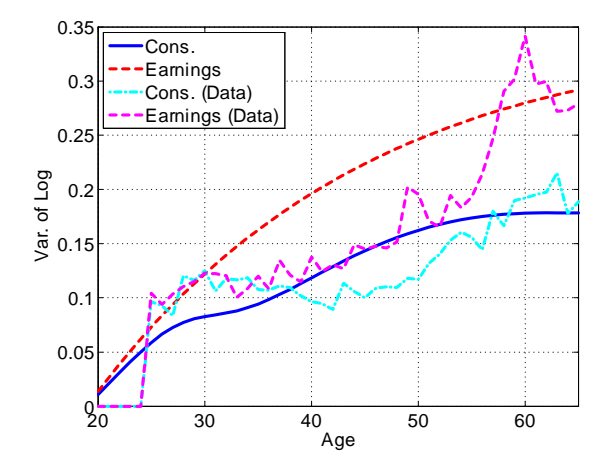

イロメ 不優 メイミメ イモメー 差

 $\eta$ 

## Applications

 $\blacktriangleright$  Endogenous labor supply:

 $\triangleright$  Add intra-temporal FOC to the original problem

$$
w\eta_j z_j = \frac{u'_h(c, 1-h)}{u'_c(c, 1-h)}
$$

- $\triangleright$  Can we use the endogenous gridpoint method again?
	- ▶ Yes: Barillas and Fernandez-Villaverde (2007), Krueger and Ludwig (2006)

# Applications (cont.)

- $\blacktriangleright$  Economic inequality:
	- $\blacktriangleright$  Huggett (1996, JME), Storesletten et al. (2004, JME), Heathcote et al. (2010,JPE)
	- $\blacktriangleright$  Include transitory shocks, education background, marriage etc.
- $\triangleright$  Social security reforms:
	- $\blacktriangleright$  Imrohoroglu et al. (1995,1997)
	- $\triangleright$  Need additional state variable for social security accounts
- $\triangleright$  Optimal taxation:
	- ▶ Conesa, Kitao and Krueger (2008)

$$
\tau(y)=\tau_2\left[y-(y^{-\tau_1}+\tau_0)^{-\frac{1}{\tau_1}}\right]
$$

And More...

 $\blacktriangleright$  Two natural extension of life cycle models

- 1. Transition path
	- $\triangleright$  Social security reforms, tax reforms, aging etc.

- 2. Aggregate shock
	- $\blacktriangleright$  Business cycle, asset pricing etc.

[Lectures on Numerical Methods](#page-0-0) Life Cycle Models Computing Transition Paths

## **Transition**

 $\blacktriangleright$  Literature:

- ► Conesa and Krueger (1999)
- ▶ Nishiyama and Smetters (2007,2009)
- $\blacktriangleright$  Why transition?
	- ▶ Welfare implications may differ between steady state comparison and considering transition path explicitly

- $\blacktriangleright$  Why difficult?
	- $\triangleright$  Need to solve many generations problems

# Transition (cont.)

#### $\blacktriangleright$  Basic ideas:

- $\triangleright$  application of computing a steady state with very long backward induction
- $\triangleright$  T (terminal period)  $\rightarrow$  T  $-1, \cdots, \rightarrow 1$  (initial period)
- $\triangleright$  Need computation time: several hours
- $\blacktriangleright$  Transition path between two steady state
	- $\triangleright$  Without final steady state, it is impossible to compute the transition path (where to go?)
	- Initial steady state is not MUST (e.g., Auerbach and Kotlikoff, 1992)

**KORKAR KERKER DRA** 

 $\triangleright$  But, you need to have an initial wealth distribution for each age,  $\Phi_i(a, z)$ : difficult to calculate

## An Example

#### Yamada (2011,JEDC)

 $\triangleright$  Research question: How well does the life cycle model work?

- $\triangleright$  Results: Macroeconomic variables and inequalities in Japan is, at least partially, explained by the standard life cycle model with macroeconomic and demographic changes
- $\blacktriangleright$  Include deterministic TFP growth rate and demographic change in the model:

$$
Y_t = A_t K_t^{\theta} L_t^{1-\theta}
$$
  

$$
\mu_{j+1,t+1} = \phi_{j,t} \mu_{j,t}
$$

#### Original Problem

 $\blacktriangleright$  Bellman equation:

$$
V_{j,t}(a,s) = \max_{c,a',h} \left\{ u(c_{j,t+j}, h_{j,t+j}) + \phi_{j,t} \beta \mathbb{E} V_{j+1,t+1}(a', s') \right\}
$$

$$
u(c_{j,t+j}, h_{j,t+j}) = \frac{[c_{j,t+j}^{\sigma}(\bar{h}_t - h_{j,t+j})^{1-\sigma}]^{1-\gamma}}{1-\gamma}
$$

- $\blacktriangleright$  t: calender year, j: age
- $\blacktriangleright$   $h_{j,t+j}$ : labor supply (endogenous),  $\bar{h}_t$ : time endowment

K ロ X K ④ X K B X X B X D B → O Q Q O

 $\blacktriangleright$  Budget constraint:

$$
c_{j,t} + a_{j+1,t+1} = (1 + (1 - \tau_t^{cap})r_t)(a_{j,t} + b_t) + y_{j,t}
$$

$$
y_{j,t} = \begin{cases} (1 - \tau_t^{ss} - \tau_t^{lab})w_t \eta_j e_j h_{j,t} \\ \varphi_t w_t L_t \end{cases}
$$

- ► {*τ*<sup>lab</sup>, *τ*<sup>cap</sup>, *τ*<sup>ss</sup>}: taxes for labor, capital and social security system
- I Idiosyncratic labor productivity shock  $s \equiv (\alpha, z, \varepsilon)$ :

$$
\ln e_t = \alpha + z_j + \varepsilon_j,
$$
  

$$
\ln z_{j+1} = \rho \ln z_j + \kappa_j
$$

**KID KINK KEX KEX - EL 1990** 

[Lectures on Numerical Methods](#page-0-0) Life Cycle Models  $\mathrel{\sqsubseteq}$  Computing Transition Paths

Model (cont.)

Aggregate economy:

$$
K_{t} = \sum_{j=20}^{100} \mu_{j,t} \int a_{j,t} d\Phi_{j,t} (a, s)
$$
  
\n
$$
L_{t} = \sum_{j=20}^{65} \mu_{j,t} \int \eta_{j} e_{j} h_{j,t+j} d\Phi_{j,t} (a, s)
$$

K ロ ▶ K @ ▶ K 할 > K 할 > 1 할 > 1 9 Q Q\*

 $\blacktriangleright$  Social security system:

$$
\sum_{j=20}^{65} \mu_{j,t} \int \tau_t^{ss} w_t \eta_j e_j h_{j,t+j} d\Phi_{j,t}(a,s)
$$
  
= 
$$
\sum_{j=66}^{100} \mu_{j,t} \varphi_t w_t L_t.
$$

Government budget constraint:

$$
G_t = \sum_{j=20}^{100} \mu_{j,t} \int \tau_t^{cap} r_t a_{j,t} d\Phi_{j,t}(a,s) + \sum_{j=20}^{65} \mu_{j,t} \int \tau_t^{lab} w_t \eta_j e_j h_{j,t+j} d\Phi_{j,t}(a,s)
$$

K ロ X K @ X K 할 X X 할 X 및 할 X 9 Q Q\*

#### Detrended Problem

 $\blacktriangleright$  Detrend the problem:

$$
v_{j,t}(\tilde{a}, s) = \max_{c, a', h} \left\{ u(\tilde{c}_{j,t+j}, \tilde{h}_{j,t+j}) + \phi_{j,t} \tilde{\beta}_t \mathbb{E} v_{j+1,t+1}(\tilde{a}', s') \right\}
$$

$$
u(\tilde{c}_{j,t+j}, \tilde{h}_{j,t+j}) = \frac{[\tilde{c}_{j,t+j}^{\sigma}(\bar{h}_t - \tilde{h}_{j,t+j})^{1-\sigma}]^{1-\gamma}}{1-\gamma}
$$

$$
\star \tilde{c}_{j,t} = c_{j,t}/A_t^{1/(1-\theta)}, \tilde{a}_{j,t} = a_{j,t}/A_t^{1/(1-\theta)}, \tilde{h}_{j,t} = h_{j,t}
$$

$$
\star \tilde{\beta}_t = \beta(1 + \mathbf{g}_t)^{\sigma(1-\gamma)}, 1 + \mathbf{g}_t = A_{t+1}^{1/(1-\theta)}/A_t^{1/(1-\theta)}
$$

K ロ ▶ K @ ▶ K 할 ▶ K 할 ▶ | 할 | © 9 Q @

 $\blacktriangleright$  Budget constraints of the detrended problem

$$
\tilde{c}_{j,t} + (1+g_t)\tilde{a}_{j+1,t+1} = (1 + (1 - \tau_t^{\text{cap}})r_t)(\tilde{a}_{j,t} + \tilde{b}_t) + \tilde{y}_{j,t}
$$

$$
\tilde{y}_{j,t} = \begin{cases} (1 - \tau_t^{\text{ss}} - \tau_t^{\text{lab}}) \tilde{w}_t \eta_j e_j \tilde{h}_{j,t} \\ \tilde{\varphi} \tilde{w}_t \tilde{L}_t \end{cases}
$$

K ロ ▶ K @ ▶ K 할 > K 할 > 1 할 > 1 9 Q Q\*

# Algorithm

- 1. Compute initial and final steady states: 1980 and 2200
- 2. Set an exogenous path of  $\{g_t, \phi_t, \bar{h}_t\}_{t=1980}^{2200}$ , and guess an equilibrium sequence of  $\{r_t^0, \tilde{w}_t^0\}_{t=1980}^{2200}$ .
- 3. Given the policy function of the final steady state, compute a sequence of policy functions using the EGM by backward induction
- 4. Given the policy functions, compute the distribution function from 1980 forwardly and compute aggregate variables,  $\{r_t^1, \tilde{w}_t^1\}_{t=1980}^{2200}$
- 5. Check whether new factor prices  $\{r_t^1, \tilde{w}_t^1\}$  are sufficiently close to the old ones  $\{r^0_t, \tilde{w}^0_t\}$  for every year. If these are not close, update the price sequences and repeat steps  $3 - 4$
- 6. If the factor prices are close in all periods, then stop!

# Algorithm (cont.)

 $\blacktriangleright$  In step 3, use the EGM again

 $\blacktriangleright$  FOCs:

$$
u'_{c}(\tilde{c}_{j,t}, \bar{h} - \tilde{h}_{j,t})
$$
  
\n
$$
\geq \phi_{j,t} \tilde{\beta}_{t} \frac{(1 + (1 - \tau_{t+1}^{cap})r_{t+1})}{(1 + \varepsilon_{t})} \mathbb{E} u'_{c}(\tilde{c}_{j+1,t+1}, \bar{h} - \tilde{h}_{j+1,t+1})
$$
  
\n
$$
\tilde{h}_{j,t} = \max \left[ \bar{h}_{t} - \left( \frac{1 - \sigma}{\sigma} \right) \frac{\tilde{c}_{j,t}}{(1 - \tau_{t}^{ss}) \tilde{w}_{t} \eta_{j} e_{j}}, 0 \right]
$$

**KORKARRICH ER VAN KORK** 

# Algorithm (cont.)

 $\triangleright$  Define RHS of the Euler equation:

$$
\Gamma'_{j,t}(\tilde{a}_j, s_j) = \frac{(1 + (1 - \tau_{t+1}^{cap})r_{t+1})}{(1 + g_t)} \n\phi_{j,t} \tilde{\beta}_t E_j \left\{ \frac{[\tilde{c}^{\sigma}_{j+1,t+1}(\bar{h}_{t+1} - \tilde{h}_{j+1,t+1})^{1-\sigma}]^{1-\gamma}}{\tilde{c}_{j+1,t+1}} \right\}
$$

 $\blacktriangleright$  First order condition:

$$
u'_{c}(\tilde{c}_{j,t},\bar{h}_{t}-\tilde{h}_{j,t})=\Gamma'_{j,t}(\tilde{a}',s)
$$

K ロ ▶ K @ ▶ K 할 ▶ K 할 ▶ | 할 | © 9 Q @

 $\triangleright$  Cobb-Douglas utility function is *invertible* 

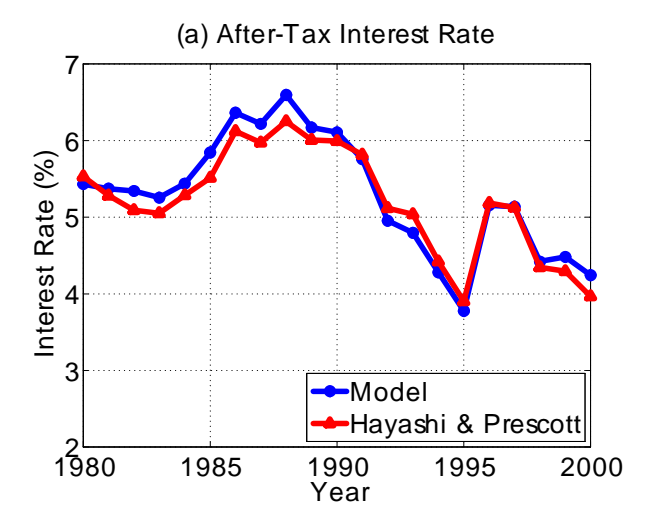

**KORK ERKER ER SAGA** 

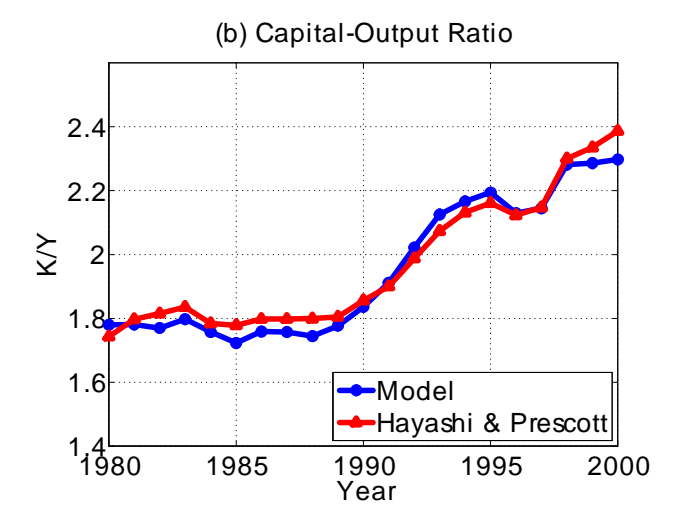

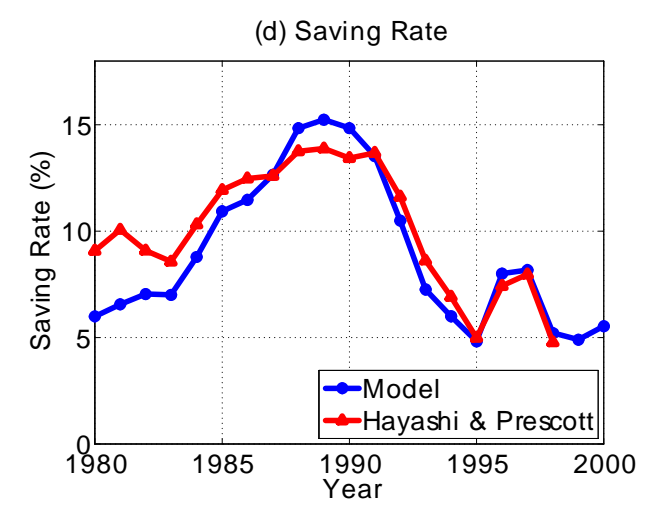

K ロ ▶ K @ ▶ K 할 ▶ K 할 ▶ ... 할 ... 900

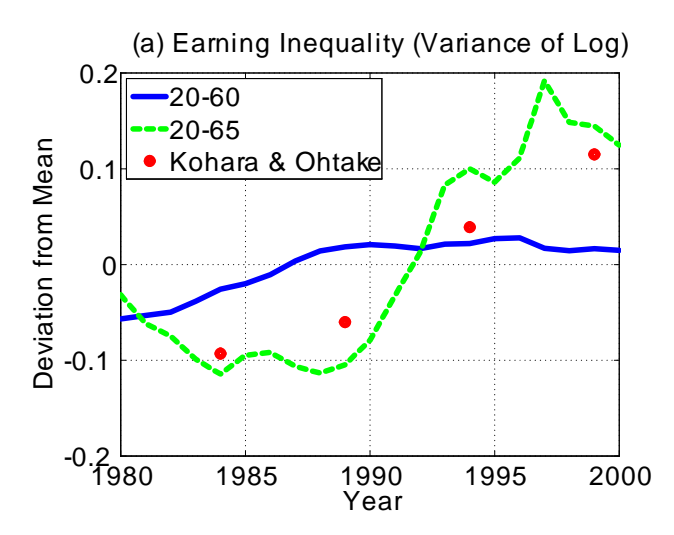

 $\mathbf{E} = \mathbf{A} \oplus \mathbf{B} + \mathbf{A} \oplus \mathbf{B} + \mathbf{A} \oplus \mathbf{B} + \mathbf{A} \oplus \mathbf{B} + \mathbf{A} \oplus \mathbf{B} + \mathbf{A} \oplus \mathbf{B} + \mathbf{A} \oplus \mathbf{B} + \mathbf{A} \oplus \mathbf{B} + \mathbf{A} \oplus \mathbf{B} + \mathbf{A} \oplus \mathbf{B} + \mathbf{A} \oplus \mathbf{B} + \mathbf{A} \oplus \mathbf{B} + \mathbf{A} \oplus \mathbf{B} + \mathbf{A$  $QQ$ 

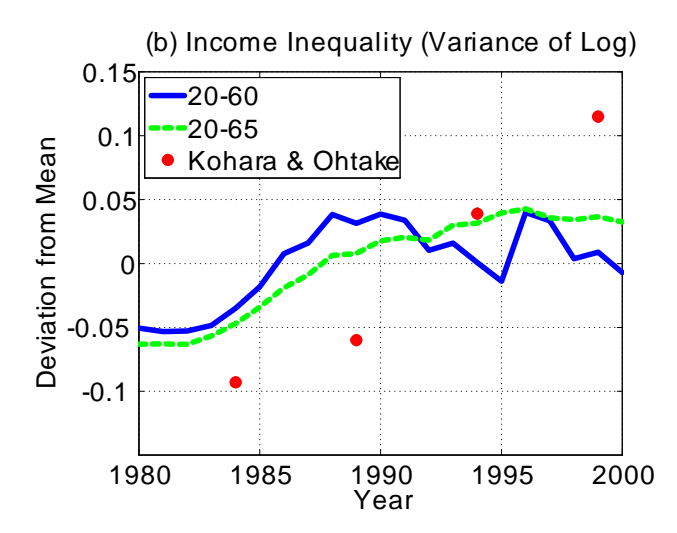

 $4$  ロ )  $4$  何 )  $4$  ミ )  $4$   $3$   $\rightarrow$  $\geq$  $2990$ 

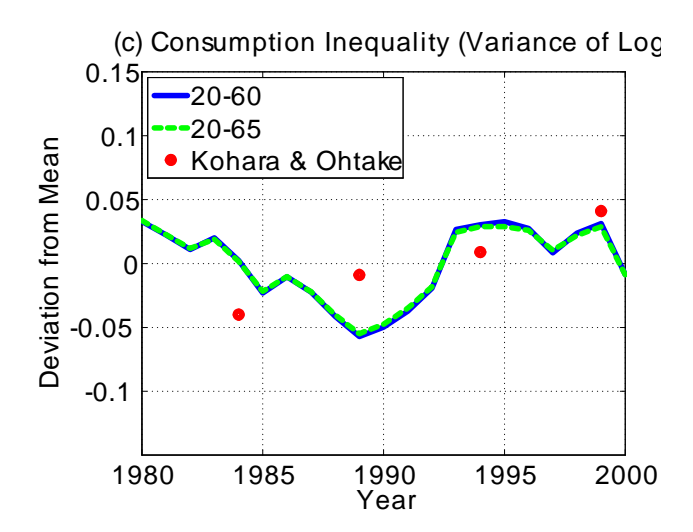

 $4$  ロ )  $4$  何 )  $4$  ミ )  $4$   $3$   $\rightarrow$  $\geq$  $2990$ 

(a) Earning Inequality (Variance of Log)

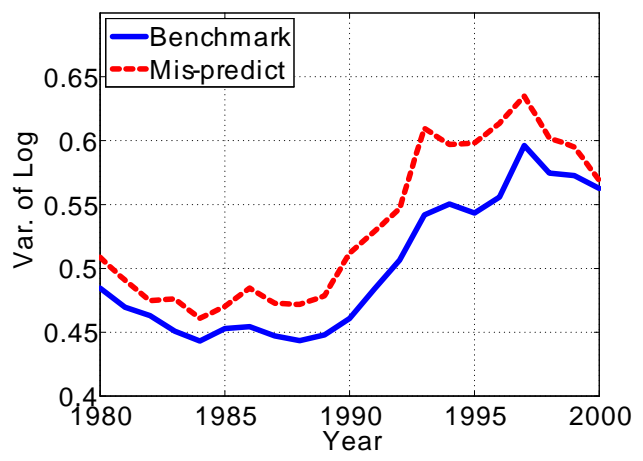

**KORK ERKER ER SAGA** 

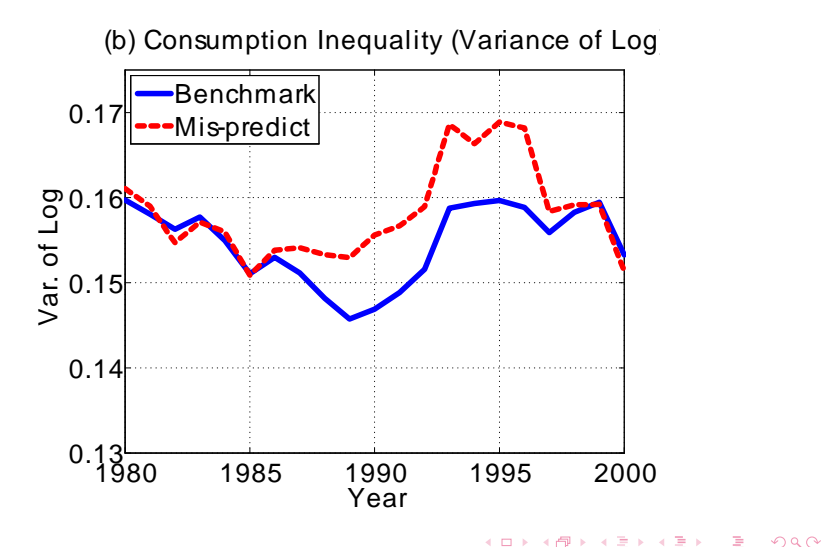

## Aggregate Shock

- $\triangleright$  Add aggregate shock (e.g., TFP shock) in the model
	- ▶ Storesletten et al. (2007, RED), Krusell et al. (2011)
- $\blacktriangleright$  Why difficult?
	- $\triangleright$  Distribution affects factor prices:

$$
u'\left(c_{j,t}\right) \geq \phi_j \beta \left(1 + r(K_{t+1})\right) \mathbb{E} u'\left(c_{j+1,t+1}\right)
$$

 $\triangleright$  Distribution function in the state space

$$
V_j(a, z; \Phi) = \max \left\{ u(c_j) + \xi_j \beta \mathbb{E} V_{j+1}(a', z'; \Phi) \right\}
$$

**KORKA SERKER ORA** 

 $\triangleright$  Distribution function is *infinite*-dimensional objects  $\Rightarrow$  impossible to solve

## Aggregate Shock

- $\blacktriangleright$  Approximate aggregation
	- $\blacktriangleright$  Krusell and Smith (1998), den Haan (1997)
	- $\triangleright$  Use not exact distribution function, but moments
- $\blacktriangleright$  E.g., approximate prediction function:

$$
\log K_{t+1} = \beta_0(A) + \beta_1(A) \log K_t
$$

**Approximated Bellman equation:** 

$$
V_j(a, z; K, A) = \max \left\{ u(c_j) + \xi_j \beta \mathbb{E} V_{j+1}(a', z'; K, A) \right\}
$$

# Another Approach to Solve OLG Models

- Add another state variables $\Rightarrow$  Curse of dimensionality
	- $\blacktriangleright$  E.g., physical asset and financial asset:  $50 \times 50 = 2,500$

- $\triangleright$  Smolyak algorithm: sparse grid approximations
- $\triangleright$  Stochastic overlapping generations models
	- $\blacktriangleright$  Krueger and Kubler (2003,2005)
	- ▶ Malin, Krueger and Kubler (2010)
	- $\triangleright$  Glover, Heathcote, Krueger and Ríos-Rull (2011)
- $\blacktriangleright$  Points:
	- $\blacktriangleright$  No idiosyncratic risks
	- $\blacktriangleright$  Explicit portfolio choices

### Advanced Topics

- Recent CPU have double/quad cores
	- ▶ Core2Duo, Core i7, Xeon etc.
- $\triangleright$  Use many cores simultaneously
	- $\triangleright$  MPI: need many PCs
	- $\triangleright$  Open MP: easy to implement
- $\blacktriangleright$  Use Graphic Processors
	- $\triangleright$  Very fast, but need additional programming skills and tools

## Reference List: General

- ▶ Judd, K. (1998): Numerical Methods in Economics, The MIT Press.
- ▶ Marimon, R. and A. Scott (1999): Computational Methods for the Study of Dynamic Economies, Oxford University Press.
- ▶ Miranda, M.J. and P.L. Fackler (2002): Applied Computational Economics and Finance, The MIT Press.
- ▶ Heer, B. and A. Maussner (2009): Dynamic General Equilibrium Modeling, 2nd Edition, Springer-Verlag.
- Press, W.H., S.A. Teukolsky, W.T. Vetterling, and B.P. Flannery (2007): Numerical Recipes: The Art of Scientific Computing, Third Edition, Cambridge University Press.

#### Reference List: Projection Methods & VFI

- $\blacktriangleright$  Judd, K. (1992): "Projection Methods for Solving Aggregate Growth Models," Journal of Economic Theory, 58, 410-452.
- $\blacktriangleright$  McGrattan, E.R. (1996): "Solving the Stochastic Growth Model with a Finite Element Method," Journal of Economic Dynamics and Control, 20, 19–42.
- $\blacktriangleright$  Christiano, L.J., and J.D.M. Fisher (2000): "Algorithms for Solving Dynamic Models with Occasionally Binding Constraints," Journal of Economic Dynamics and Control, 1179-1232.
- $\triangleright$  S.B. Aruoba, J. Fernández-Villaverde, and J.F. Rubio-Ramírez (2006): "Comparing Solution Methods for Dynamic Equilibrium Economies," Journal of Economic Dynamics and Control, 30, 2477-2508.

## Reference List: EGM

- ▶ Carroll, C.D. (2006): "The Method of Endogenous Gridpoints for Solving Dynamic Stochastic Optimization Problems," Economics Letters, 91, 312-320.
- ▶ Barillas, F., and J. Fernandez-Villaverde (2007): "A Generalization of the Endogenous Grid Method," Journal of Economic Dynamics and Control, 31, 2698–2712.
- ▶ Krueger, D. and A. Ludwig (2006): "On the Consequences of Demographic Change for Rates of Returns to Capital, and the Distribution of Wealth and Welfare," Journal of Monetary Economics, 54, 49-87.

**KORKAR KERKER DRA** 

### Reference List: Life Cycle Models

- ▶ Huggett, M. (1996): "Wealth Distribution in Life-Cycle Economies," Journal of Monetary Economics, 38, 469-494.
- ▶ Storesletten, K., C. Telmer, and A. Yaron (2004): "Consumption and Risk Sharing over the Life Cycle," Journal of Monetary Economics, 51, 609-633.

**KORKA SERKER ORA** 

 $\triangleright$  Conesa, J.C., S. Kitao, and D. Krueger (2008): "Taxing Capital? Not a Bad Idea After All!," American Economic Review, 99, 25–48.

#### Reference List: Transition

- ▶ Conesa, J.C. and D. Krueger (1998): "Social Security with Heterogeneous Agents," Review of Economic Dynamics, 2, 757-795.
- $\triangleright$  Nishiyama, S. and K. Smetters (2005): "Consumption Taxes and Economic Efficiency with Idiosyncratic Wage Shocks," Journal of Political Economy, 113, 1088-1115.
- $\triangleright$  Nishiyama, S. and K. Smetters (2007): "Does Social Security Privatization Produce Efficiency Gains?" Quarterly Journal of Economics, 122, 1677-1719.
#### Reference List: Aggregate Shock

- ▶ Krusel, P. and A.A. Smith Jr. (1998): "Incoe and Wealth Heterogeneity in the Macroeconomy," Journal of Political Economy, 106(5), 867-896.
- ▶ Storesletten, K., C. Telmer, and A. Yaron (2007): "Asset Pricing with Idiosyncratic Risk and Overlapping Generations," Review of Economic Dynamics, 10(4), 519-548.
- $\triangleright$  den Haan (2010): "Assessing the Accuracy of the Aggregate Law of Motion in Models with Heterogeneous Agents," Journal of Economic Dynamics and Control, 34, 79–99.
- ▶ Krusell, P., T. Mukoyama, and A. Sahin (2011): "Asset Prices in a Huggett Economy," Journal of Economic Theory, 146,  $812 - 844$

# Reference List: AR(1)

- $\blacktriangleright$  Tauchen, G. (1986): "Finite State Markov-Chain Approximations to Univariate and Vector Autoregresions," Economics Letters, 20, 177-181.
- $\blacktriangleright$  Tauchen, G. and R. Hussey (1991): "Quadrature-Based Methods for Obtaining Approximate Solutions to Nonlinear Asset Pricing Models," Econometrica, 59, 371-396.

**KORK EX KEY KEY YOUR** 

 $\blacktriangleright$  Floden, M. (2008): "A Note on the Accuracy of Markov-Chain Approximations to Highly Persistent AR(1)-Processes," Economics Letters, 99, 516-520.

## Reference List: Stochastic OLG

- ▶ Krueger, D. and F. Kubler (2003): "Computing Equilibrium in OLG Models with Stochastic Production," Journal of Economic Dynamics and Control,  $28(7)$ ,  $1411-1436$ .
- Malin, B., D. Krueger, and F. Kubler (2010): "Computing Stochastic Dynamic Economic Models with a Large Number of State Variables: A Description and Application of a Smolyak-Collocation Method," forthcoming, Journal of Economic Dynamics and Control.
- ▶ Glover, A., J. Heathcote, D. Krueger, and J.V. Ríos-Rull  $(2011)$ : "Intergenerational Redistribution in the Great Recesion," *mimeo*, University of Pennsylvania.

**KORKAR KERKER DRA** 

#### Reference List: Accuracy

- $\blacktriangleright$  den Haan, W. and A. Marcet (1994): "Accuracy in Simulations." Review of Economic Studies, 61, 3–17.
- Santos, M. (2000): "Accuracy of Numerical Solutions using the Euler Equation Residuals," Econometrica, 68(6), 1377-1402.
- ▶ Santos, M. and A. Peralta-Alva (2005): "Accuracy of Simulations for Stochastic Dynamic Models," Econometrica, 73(6), 1939–1976.
- Peralta-Alva, A. and M.S. Santos  $(2010)$ : "Problems in the Numerical Simulation of Models with Heterogeneous Agents and Economic Distortions," Journal of the European Economic Association,  $8(2-3)$ ,  $617-625$ .

## Reference List: Computers

- $\triangleright$  Aldrich, E.M., J. Fernández-Villaverde, A.R. Gallant, and J.F. Rubio-Ramírez (2010): "Tapping the Supercomputer Under Your Desk: Solving Dynamic Equilibrium Models with Graphics Processors," mimeo, University of Pennsylvania.
- $\blacktriangleright$  Morosov, S. and S. Mathur (2010): "Massive Parallel Computation using Graphics Processors with Application to Optimal Experimentation in Dynamic Control," mimeo, Morgan Stanley.

**KORK EX KEY KEY YOUR**